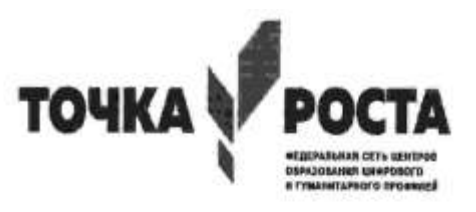

МБОУ «Полазненская Средняя Общеобразовательная Школа №1»

ПРИНЯТО протоколом заседания методического объединения № 6 от « $30$  » августа 2023 г.

СОГЛАСОВАНО заместителем директора Cemebra 1.6 от « 80 » августа 2023 г.

o n

# ДОПОЛНИТЕЛЬНАЯ ОБЩЕРАЗВИВАЮЩАЯ ПРОГРАММА «Алгоритмизация и решение задач в

# электронных таблицах»

с использованием оборудования центра «Точка роста» (техническое направление) для обучающихся 8 классов 2023 - 2024 учебный год

> Возраст учащихся: 13-14 лет Срок реализации: 1 год Исполнитель: педагог доп. образования Селяева Л.А.

р.п. Полазна 2023 г.

# **Пояснительная записка**

Программа внеурочной деятельности предназначена для обучающихся 8-х классов. Составлена в соответствии с государственным образовательным стандартом основного общего образования. Рассчитана на …. часов учебного времени, составлена с учетом знаний и умений учащихся, полученных при изучении темы «Технология обработки числовых данных» в базовом курсе информатики и предполагает углубленное изучение материала по данной теме.

Курс предназначен для углубленного изучения работы в электронных таблицах и ориентированы в первую очередь на подготовку учеников к последующему профессиональному образованию.

#### **Цели и задачи изучения курса**

#### **Цели программы:**

- формирование умений применять имеющиеся математические знания и знания из курса информатики к решению практических задач;
- ознакомление с задачами оптимизации и способами их решения с помощью MS Excel;
- закрепление знаний об общих принципах работы табличного процессора MSExcel;
- развитие умения выбирать наиболее оптимальную структуру таблицы, создать и оформить таблицу;
- на конкретных практических примерах познакомить учащихся с определенным классом задач, которые успешно решаются с помощью электронных таблиц;
- показать актуальность и значимость электронных таблиц для современного школьника;
- дать навыки практической работы в Excel.

#### **Задачи программы:**

- показать основные приемы эффективного использования информационных технологий;
- развивать познавательный интерес, речь и внимание учащихся;
- развивать способности логически рассуждать;
- формировать информационную культуру и потребности приобретения знаний;
- развивать умения применять полученные знания для решения задач различных предметных областей.
- воспитывать творческий подход к работе, желания экспериментировать
- сформировать логические связи с другими предметами входящими в курс среднего образования.

#### **Общая характеристика курса**

Содержание курса построено на межпредметных связях информатики с математикой. Обучающиеся расширят и углубят собственные представления о возможностях табличного процессора Excel, использовании разнообразных средств и приемов при выполнении финансово-экономических расчетах в ходе работы с электронными таблицами, подготовки различных форм документов финансовой отчетности.

Знания, полученные при изучении курса «Применение электронных таблиц в расчетах», учащиеся могут использовать введения простых базы данных для учета всего, что угодно: денег, материалов, товаров, времени и т.д. С этих позиций курс бесспорно актуален и способен формированию ключевых компетенций.

По типу курс является предметно - ориентационным.

Курс позволит учащимся 9-х классов определиться с дальнейшим выбором профиля (в старшей школе). Программа курса ориентирована на информационно – технический профиль.

В контексте образовательного результата, программа курса ориентирована прежде всего не столько на формирование предметных знаний, умений и навыков (область традиционного подхода в образовании), сколько на формирование общеучебных (надпредметных) умений и навыков, так называемых ключевых компетенций: информационных и коммуникационных.

# **Описание места учебного предмета**

В соответствии с учебным планом общеобразовательного учреждения, предлагаемый курс рассчитан на ….. часов.

#### **2. Личностные и метапредметные результаты освоения курса внеурочной деятельности**

В результате изучения данного курса обучающиеся получат возможность формирования

#### **личностных:**

 Умения определять понятия, создавать обобщения, устанавливать аналогии, классифицировать, устанавливать причинно-следственные связи, строить логическое рассуждение, умозаключение (индуктивное, дедуктивное и по аналогии) и делать выводы.

#### **коммуникативных**:

 Формирование коммуникативной компетентности в общении и сотрудничестве со сверстниками и взрослыми в процессе образовательной, общественно-полезной, учебноисследовательской, творческой деятельности.

#### **регулятивных:**

 Умение создавать, применять и преобразовывать знаки и символы, модели и схемы для решения учебных и познавательных задач.

#### **предметных**:

 изучают основы работы с ЭТ; основы работы со списками, моделирование объектов и процессов в электронных таблицах

#### **3) Содержание курса внеурочной деятельности**

#### **1. Основы работы в среде Excel (3 ч)**

Электронная таблица. Назначение программы Excel. Возможности электронных таблиц.

Алгоритмы. Понятие алгоритма.Решение задач линейной структуры в электронных таблицах.

#### **2. Функции Excel (11 ч.)**

Категории функций: математические, статистические, логические, функции выбора и поиска. Комбинирование функций. Разветвляющиеся алгоритмы в электронных таблицах. Встроенная функция ЕСЛИ. Запись условий. Простейшие алгоритмы циклической структуры. Метод табулирования

функций. Построение графиков, отображающих данные из таблицы. Массивы. Что такое массивы и для чего их используют. Создание массива в электронной таблице. Функция случайных чисел.

Использование функций в финансово-экономических расчетах.

Практическая работа № 1 «Категории функций: математические, статистические»

Практическая работа № 2«Категории функций: логические»

Практическая работа № 3 «Использование функций в финансово-экономических расчетах

# 1. **Основы работы со списками, фильтрами (4 ч.)**

Основные приемы работы со списками, фильтрами, сортировка

- Практическая работа № 4 «Основы работы со списками».
- Практическая работа № 5 «Основы работы с фильтрами»

# **4. Моделирование объектов и процессов в электронных таблицах (17 ч)**

Классификация моделей. Этапы моделирования в электронных таблицах: постановка задачи, разработка модели, компьютерный эксперимент, анализ результатов моделирования. Геометрические модели, моделирование ситуаций, биоритмов, случайных и физических процессов.

# **Тематическое планирование**

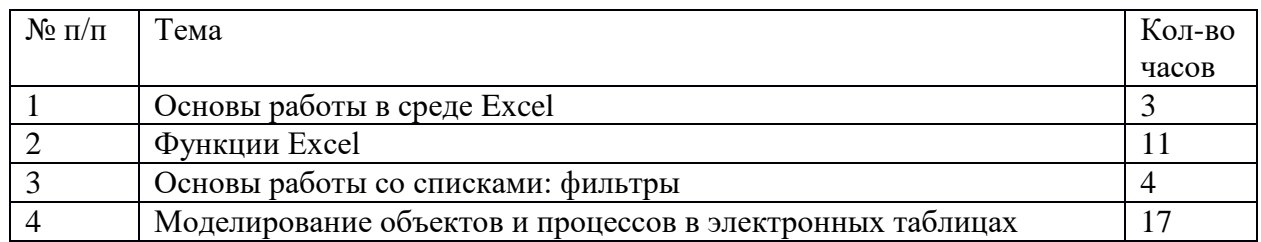

#### *Формы организации учебного процесса*

На занятиях данного курса учитель выполняет множество ролей, он является и информатором, и инструктором, и организатором, и экспертом, и советником, и координатором, и консультантом и наблюдателем. Роль учителя состоит в кратком по времени объяснении нового материала и постановке задачи, а затем консультировании учащихся в процессе выполнения практического задания.

Современные образовательные технологии используемые на занятиях: проектный метод обучения, обучение в сотрудничестве (командная, групповая работа): информационно – коммуникационные технологии.

Формы проведения занятий – лекции, мини-лекции и практикумы: выполнение практических работ. Увеличена доля самостоятельной работы детей. Практические занятия проводятся по одному заданию для всех одновременно.

Методы организации и осуществления деятельности учащихся: словесные (лекция, инструктаж, рассказ), наглядные (иллюстрация, демонстрация опыта, презентация, компьютерная средства) и практические (практические упражнения, работа с книгой).

Формы организации деятельности учащихся: индивидуальная, групповая и фронтальная.

Уровень деятельности учащихся: репродуктивный, поисково-исследовательский.

Методы контроля уровня достижения учащихся: устный (фронтальный опрос) и письменный (итоги практических работ), защита проектов.

#### **Учебно-методическое и материально-техническое обеспечение**

#### *Учебно-методическое обеспечение*

- 1. Задачник-практикум по информатике: Учебное пособие для средней школы / Под ред. И. Семакина, Е. Хеннера, М.: Бином.Лаборатория Базовых Знаний, 2002.
- 2. Зайцева В. П., Мартыненко О. В. Решение задач по информатике в электронных таблицах Excel: Электронный учебник. http://www.gmcit.murmansk.ru/text/information-science/base/metod/metod.html
- 3. Макарова Н. В. Практикум-задачник по моделированию: Базовый курс: Учебное пособие. СПб.: Питер, 2001.

# *Материально-техническое обеспечение (оборудование)*

*Технические средства обучения*

Рабочее место ученика (системный блок, монитор, клавиатура, мышь)

Наушники (рабочее место ученика)

Рабочее место учителя (системный блок, монитор, клавиатура, мышь)

Колонки (рабочее место учителя)

Микрофон (рабочее место учителя)

Интерактивный комплекс

Лазерный принтер черно-белый

Лазерный принтер цветной

Сканер

Web-камера

Модем Локальная вычислительная сеть

*Программные средства*

Операционная система Windows ХР

Файловый менеджер Проводник (входит в состав операционной системы)

Антивирусная программа Антивирус Касперского 6.0

Программа-архиватор WinRar

Офисное приложение MicrosoftOffice 2007, включающее текстовый процессор MicrosoftWord со встроенным векторным графическим редактором, программу разработки презентаций MicrosoftPowerPoint, электронные таблицы MicrosoftExcel, систему управления базами данных MicrosoftAccess

# 1. **Календарно-тематическое планирование**

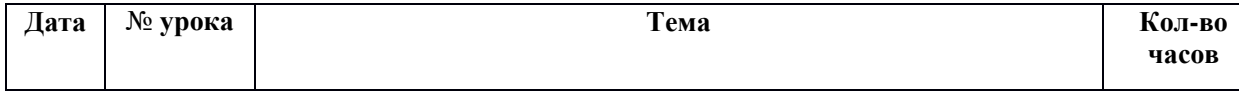

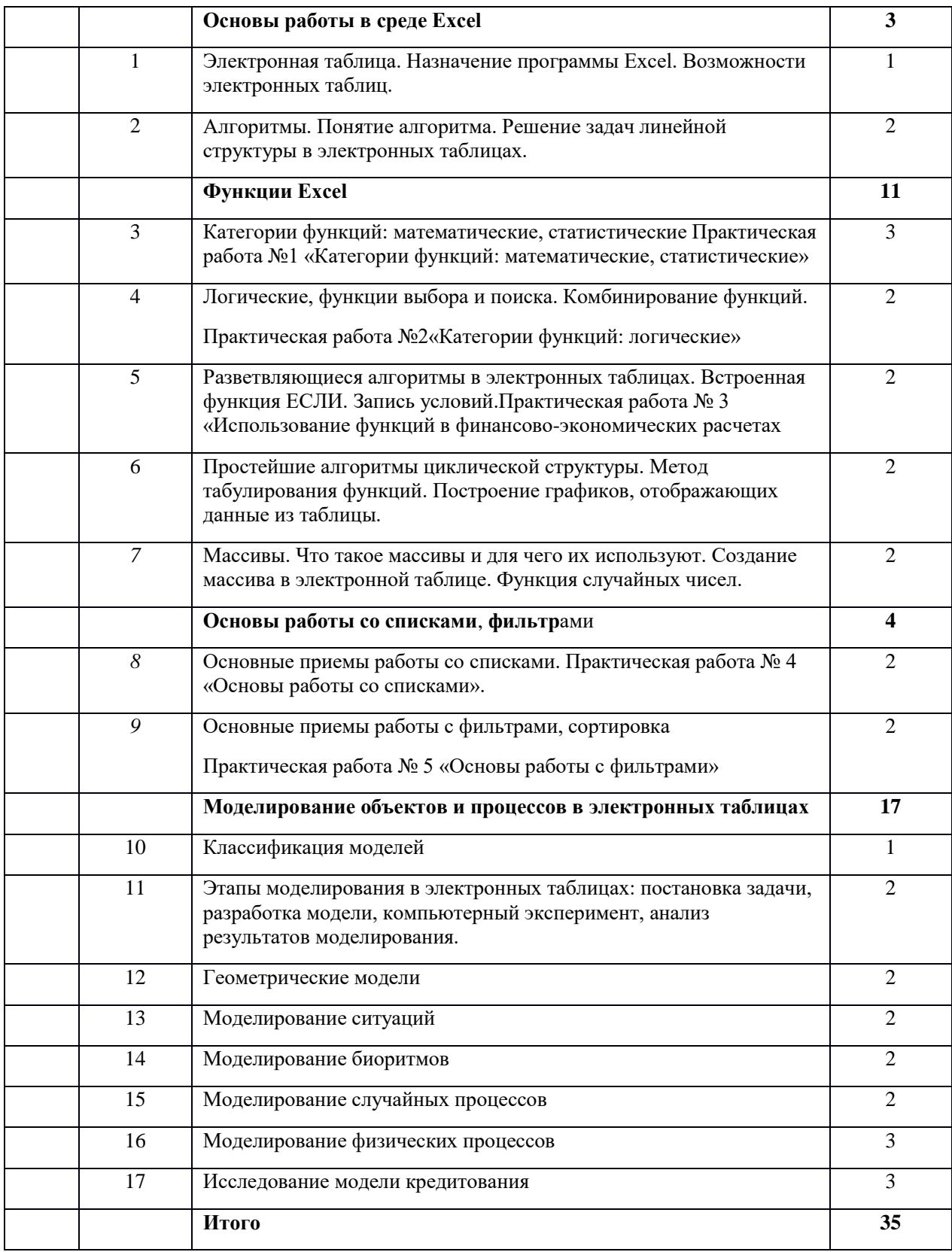